### CGM TASK MANAGEMENT

Kathy Puziak PMP CMPE KPG Revenue Cycle Management, Inc.

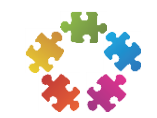

© 2013 KPG Revenue Cycle Management, Inc. All rights reserved.

This presentation does not constitute a representation or warranty or documentation regarding the product or service featured. All illustrations are provided as fictional examples only. Your product features and configuration may be different than those shown. No part of this publication may be reproduced for any purpose without written permission.

GE, the GE Monogram, Centricity are trademarks of General Electric Company.

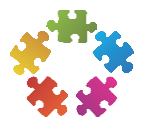

## Agenda

#### Set-up sanity

#### **- Have you set up your workflows?**

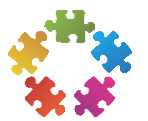

# Set-Up Sanity Check

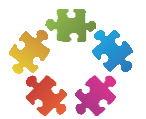

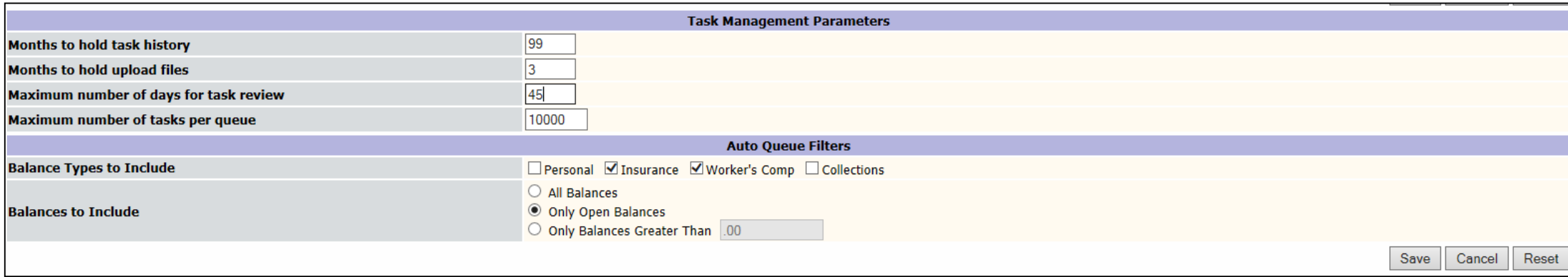

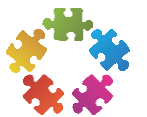

### Action Codes – Status Codes

#### **Action Codes**

- No maximum
- Cannot search on Action Codes
- **Tells you what was done**
- One system code "TRANSF"

#### **Status Codes**

- Maximum of 25 codes
- **9** System defined codes that cannot be deleted
- **Can search on Status Codes**
- **Tells you current state of the** task

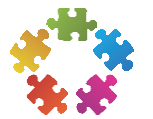

#### Task Queues

- Scrub Queues
- Edit Queues (Report fed by format)
- Rejection Queues (Claim based; auto fed)
- Denial Queues (Charge based; auto fed)
- A/R Queues (Charge based; auto fed)

#### **• Other Queues**

- **Admin Queue**
- **Refund Queues**

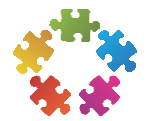

### What queues can look at other queues?

 Report fed queues can look at auto fed queues IF Auto Fed Queue:

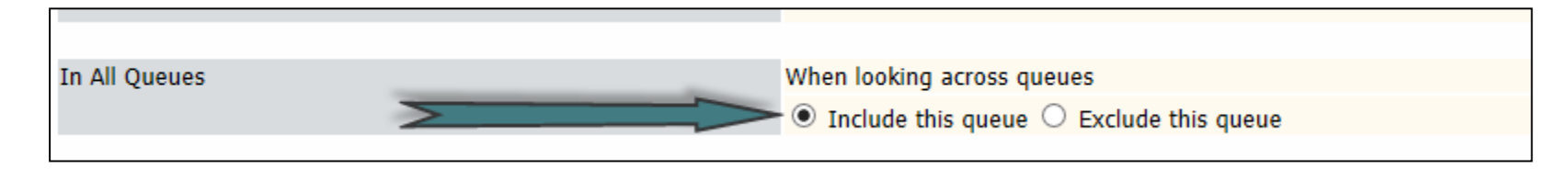

#### Report Fed Queue

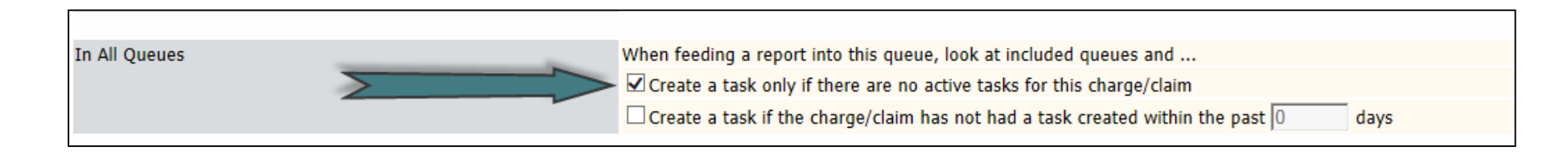

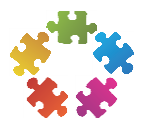

### Don't forget the display!

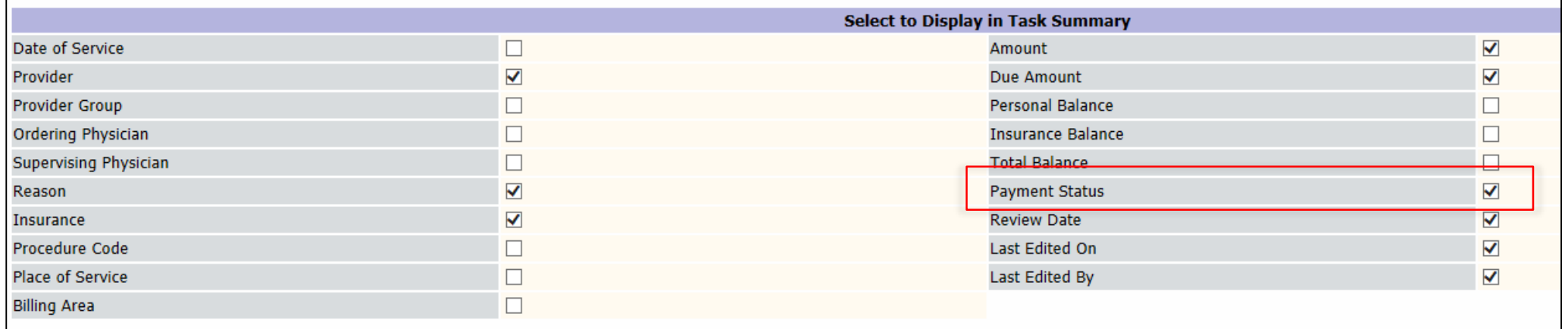

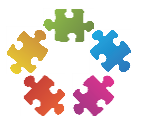

### Don't forget Messages

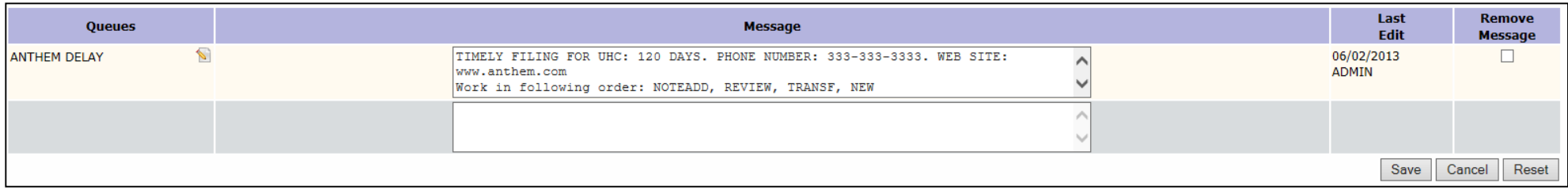

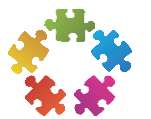

## Have You Set up Workflows?

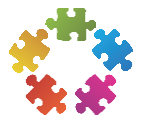

### Setting priorities

**Establishing priorities in working denials and** insurance follow-up ensures your staff understands the goals and objectives of the organization as it relates to their role.

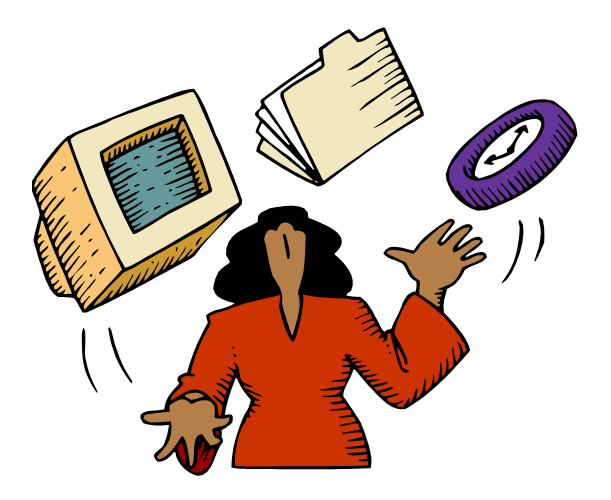

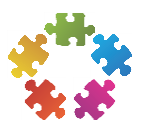

#### Denial queues – Process flows

- **Design considerations**
- Display (3.5)
- **Criteria**
- Workflow

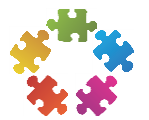

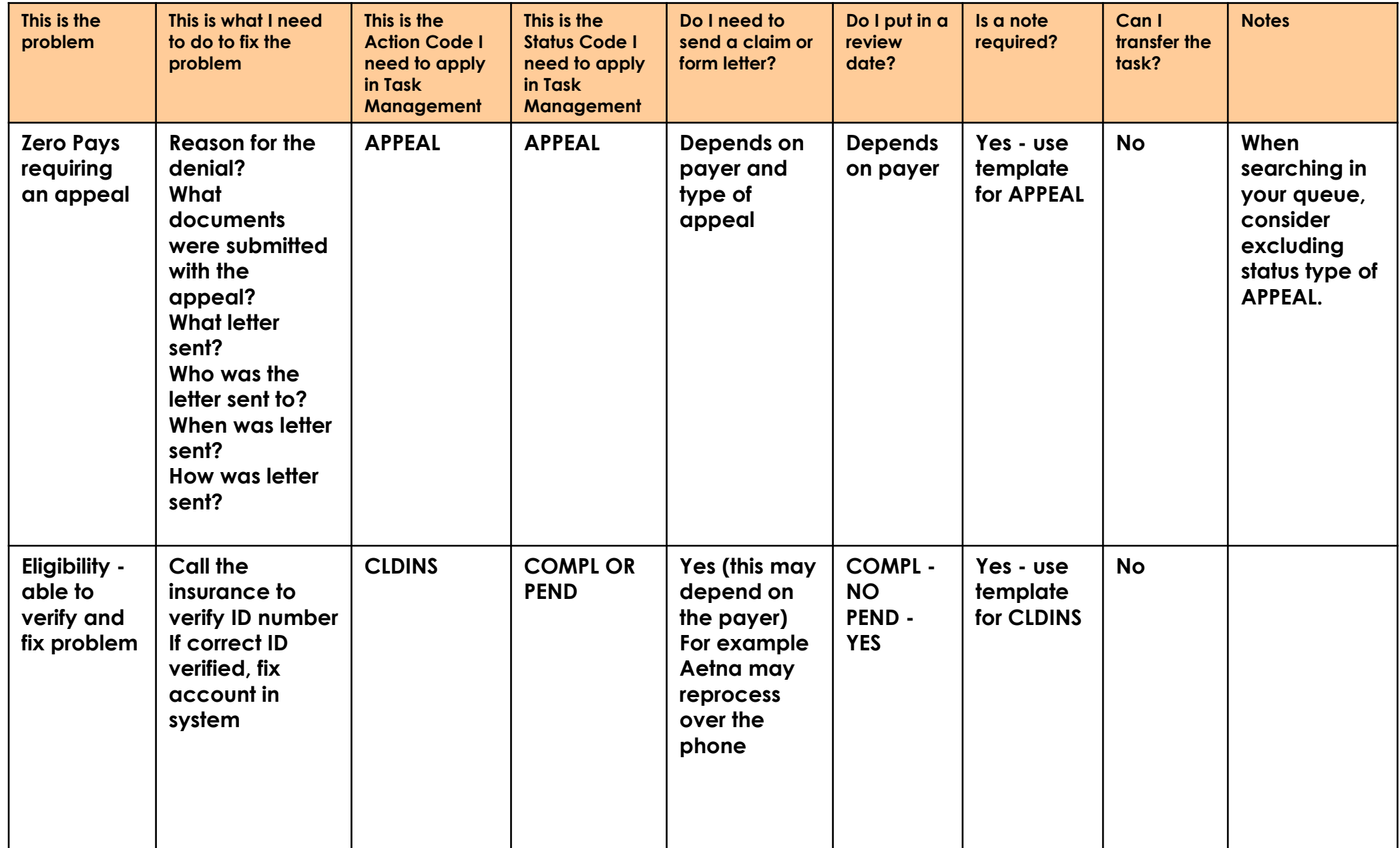

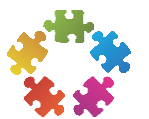

### Insurance follow-up queues – Process flows

- **Design considerations**
- **Criteria**
- Workflow

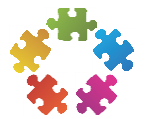

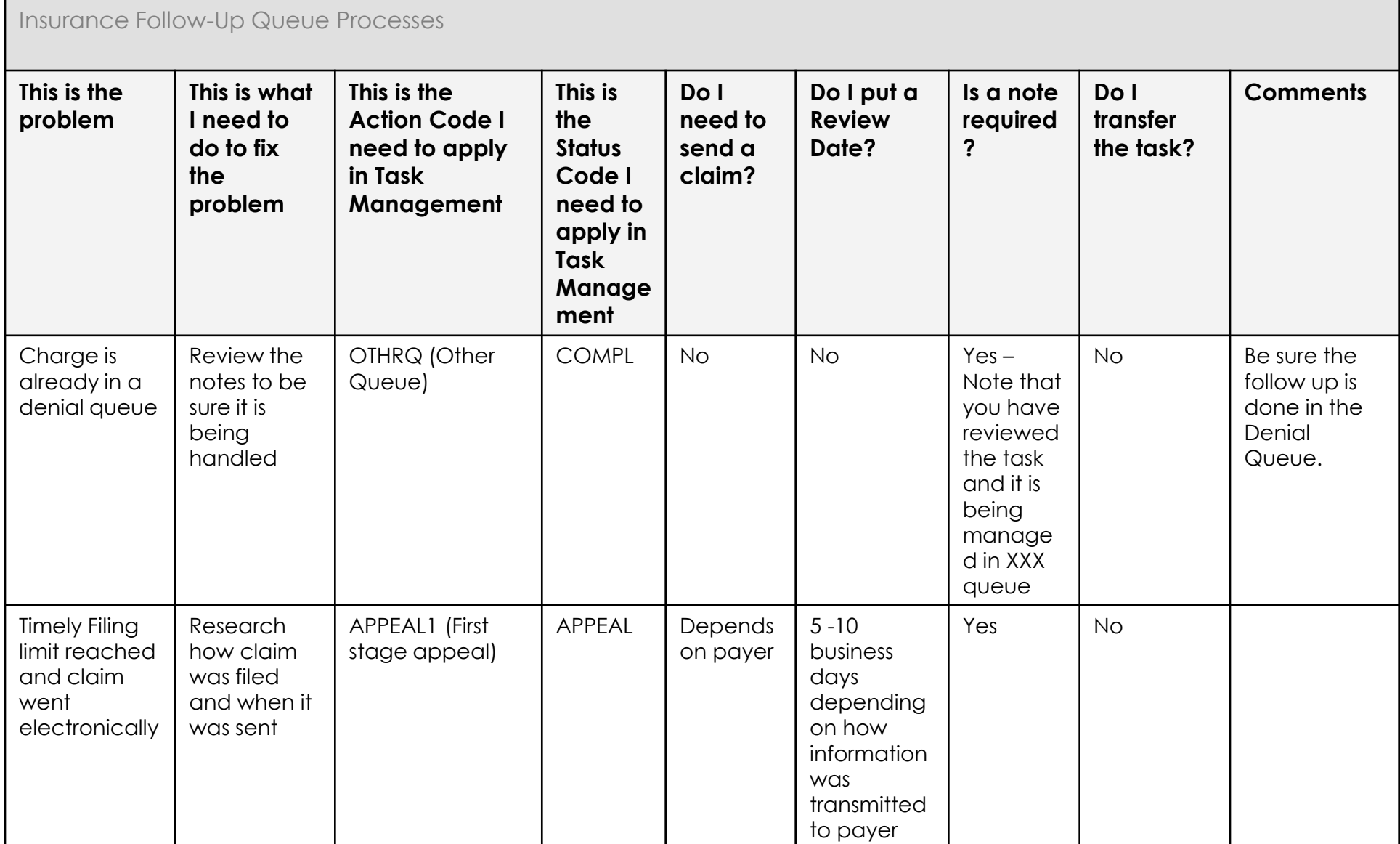

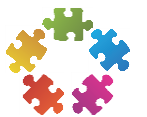

#### Rejection queues – Process flows

- **Design considerations**
- **Criteria**
- Workflow

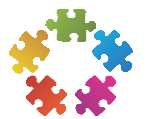

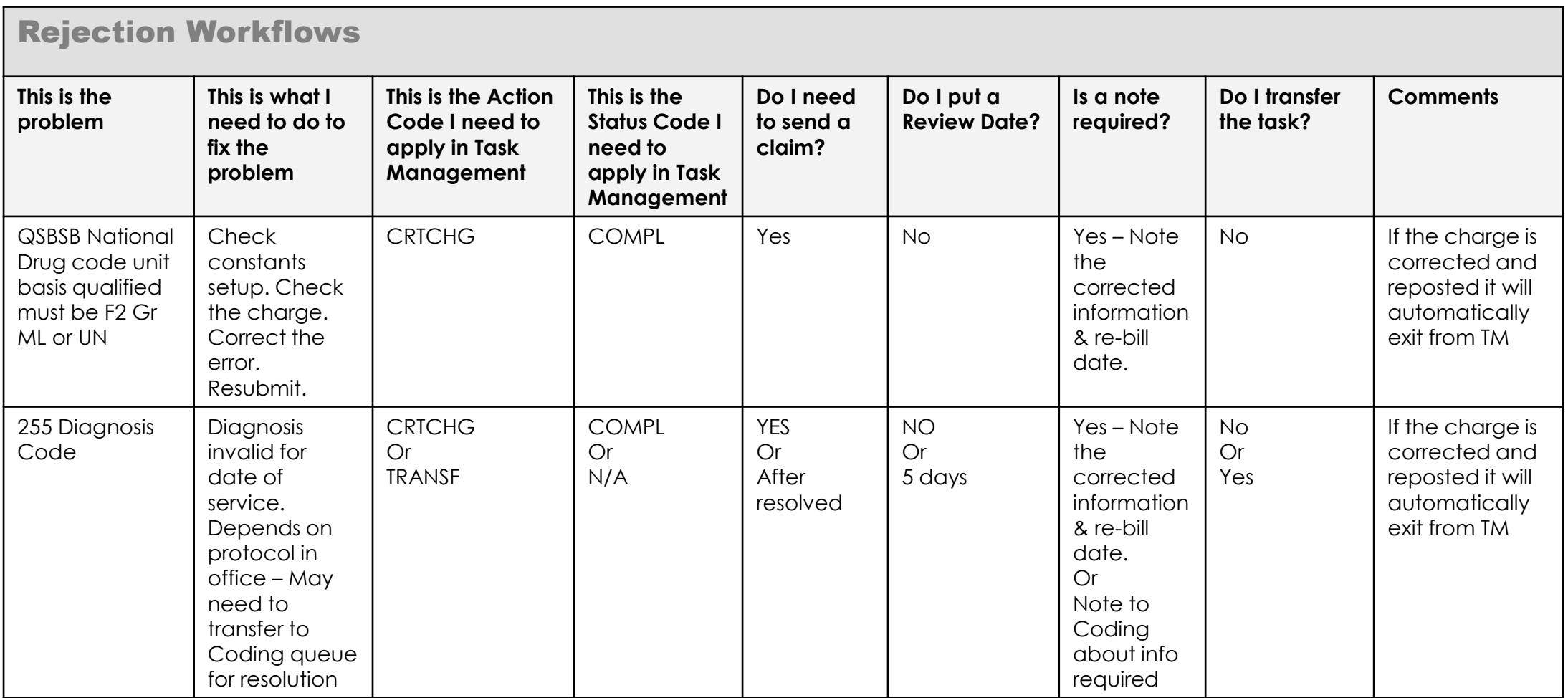

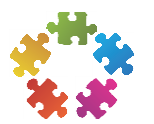

### Variance Reporting

#### **- New report from Alternate Fees**

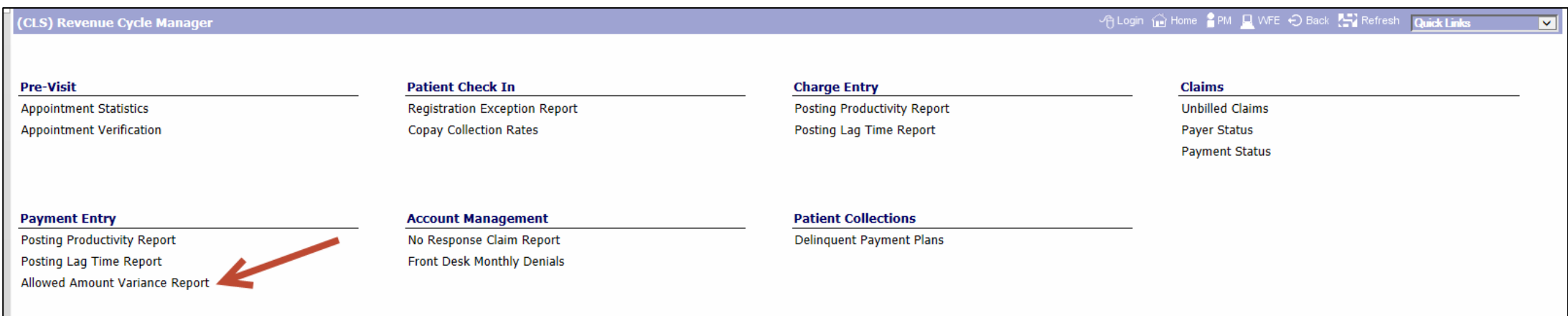

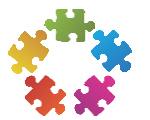

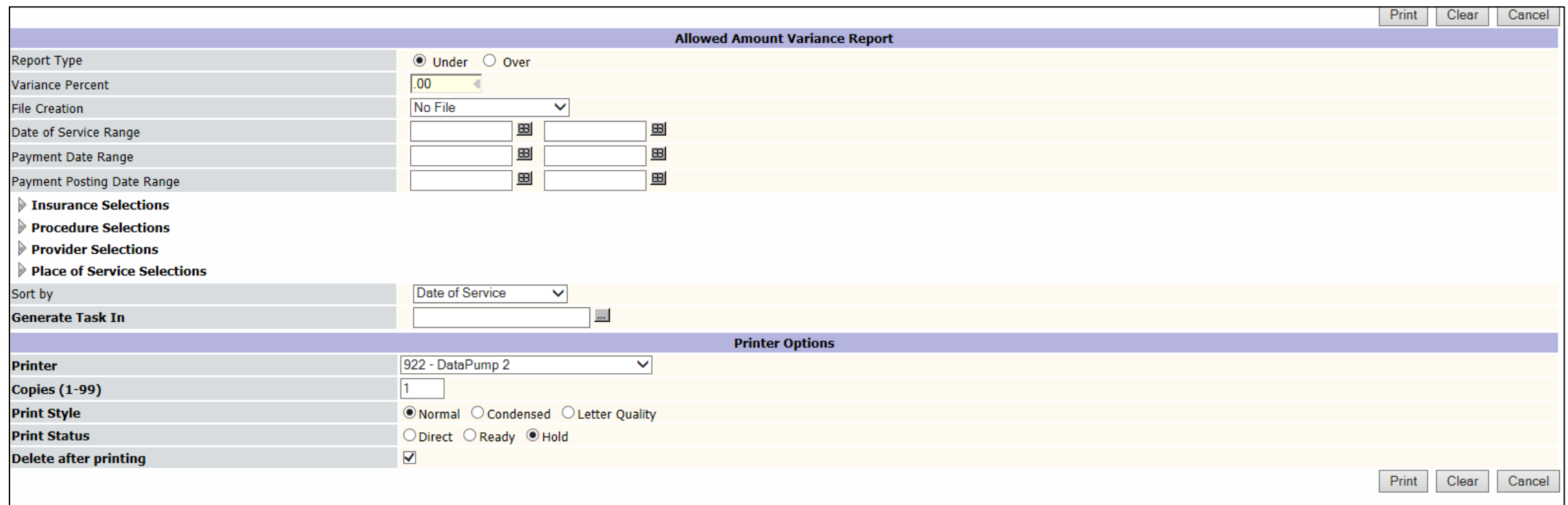

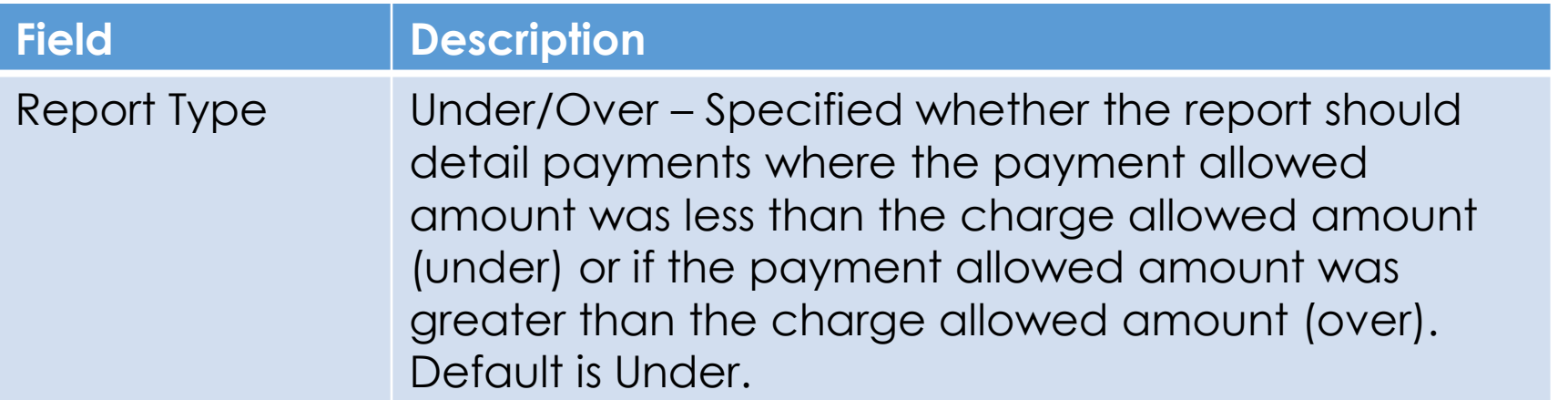

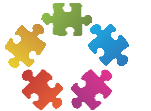

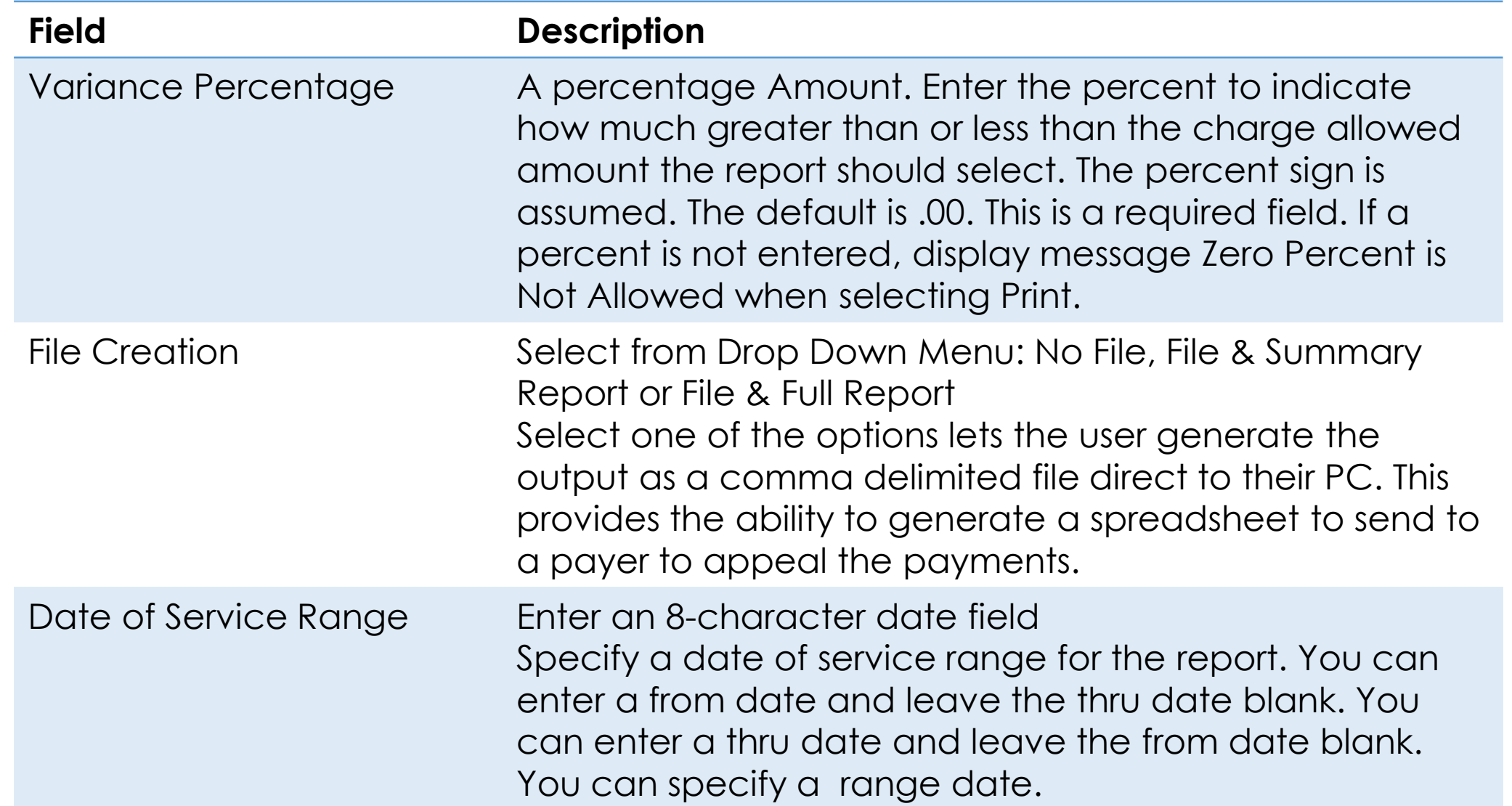

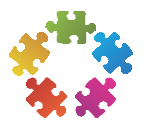

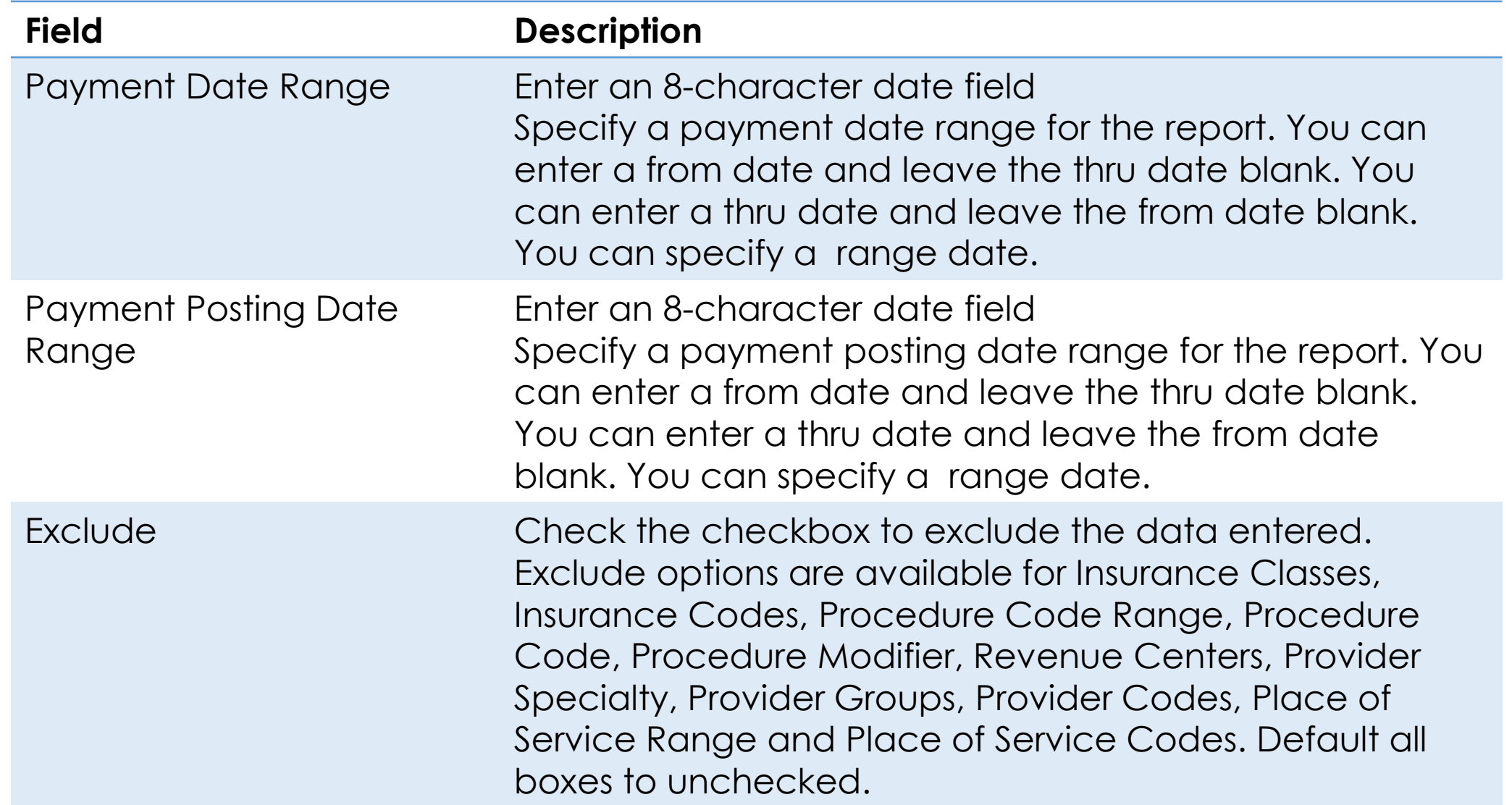

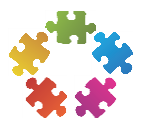

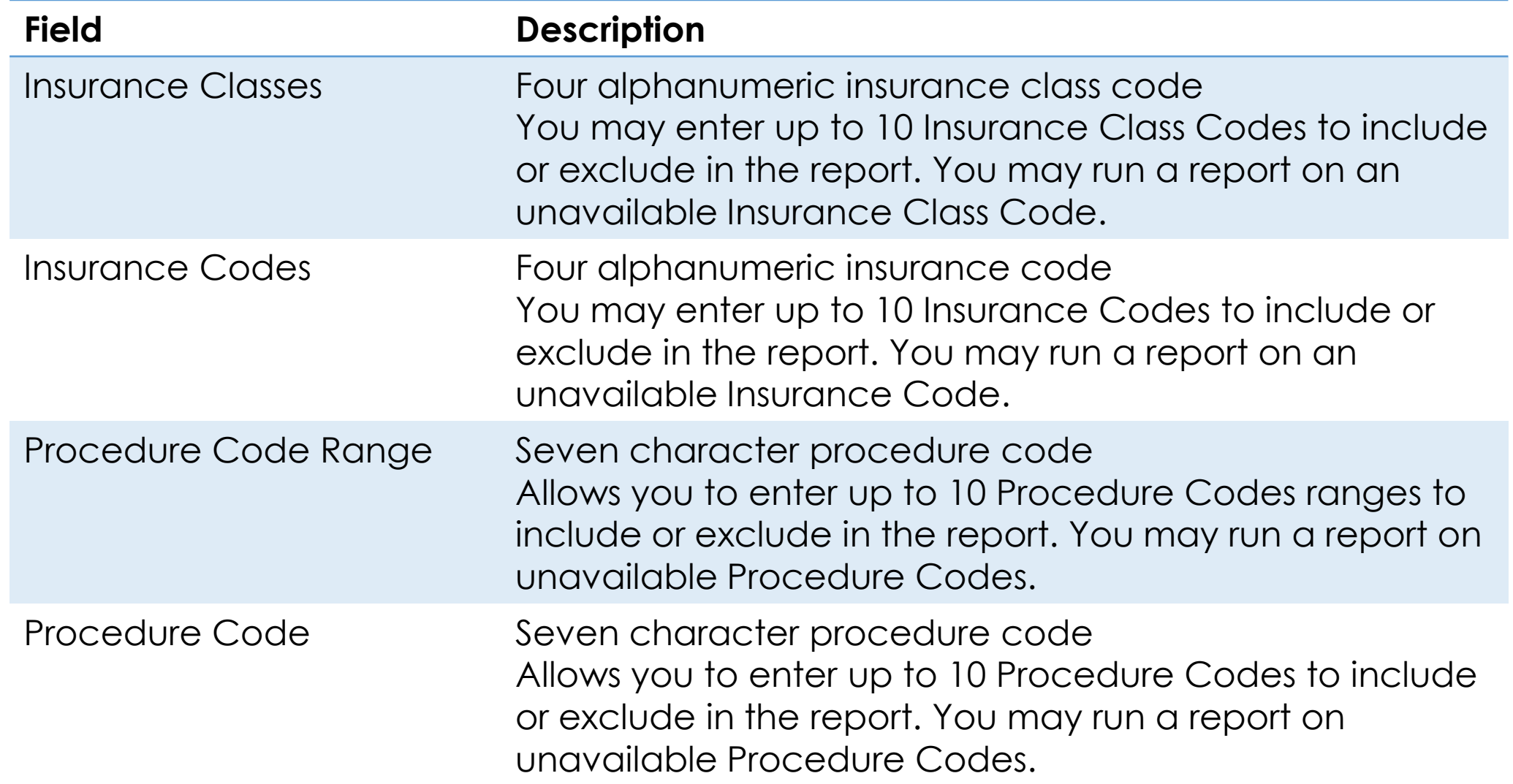

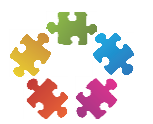

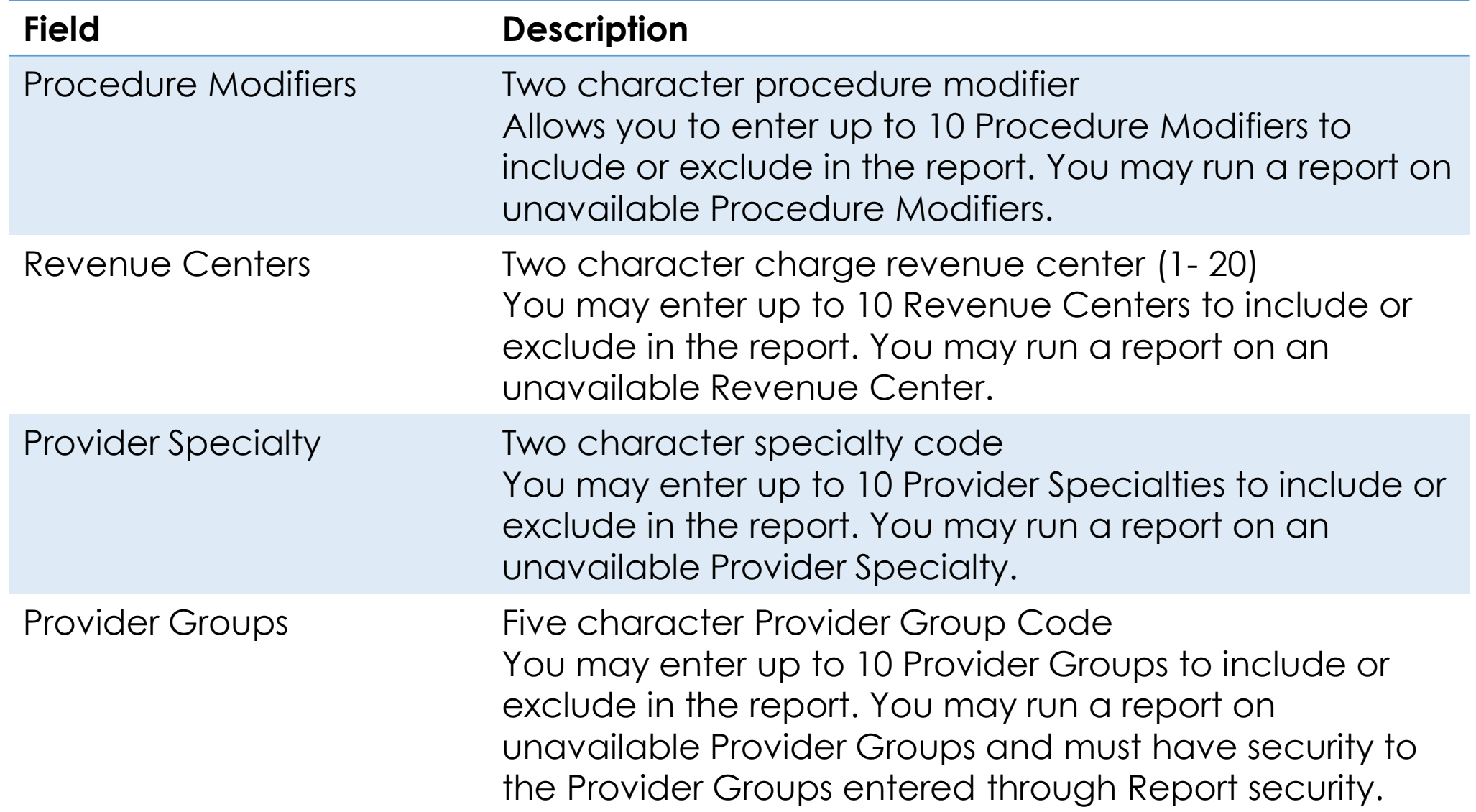

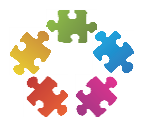

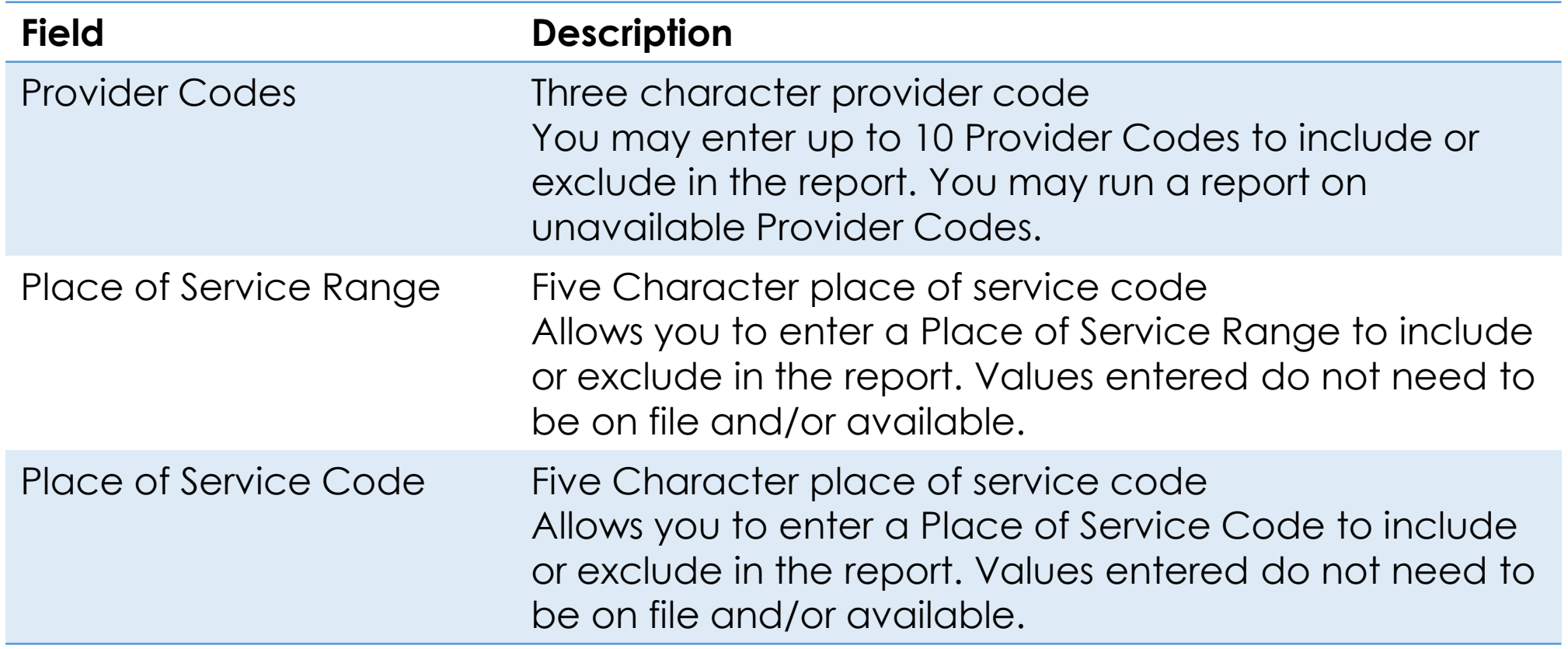

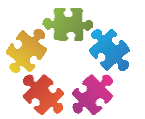

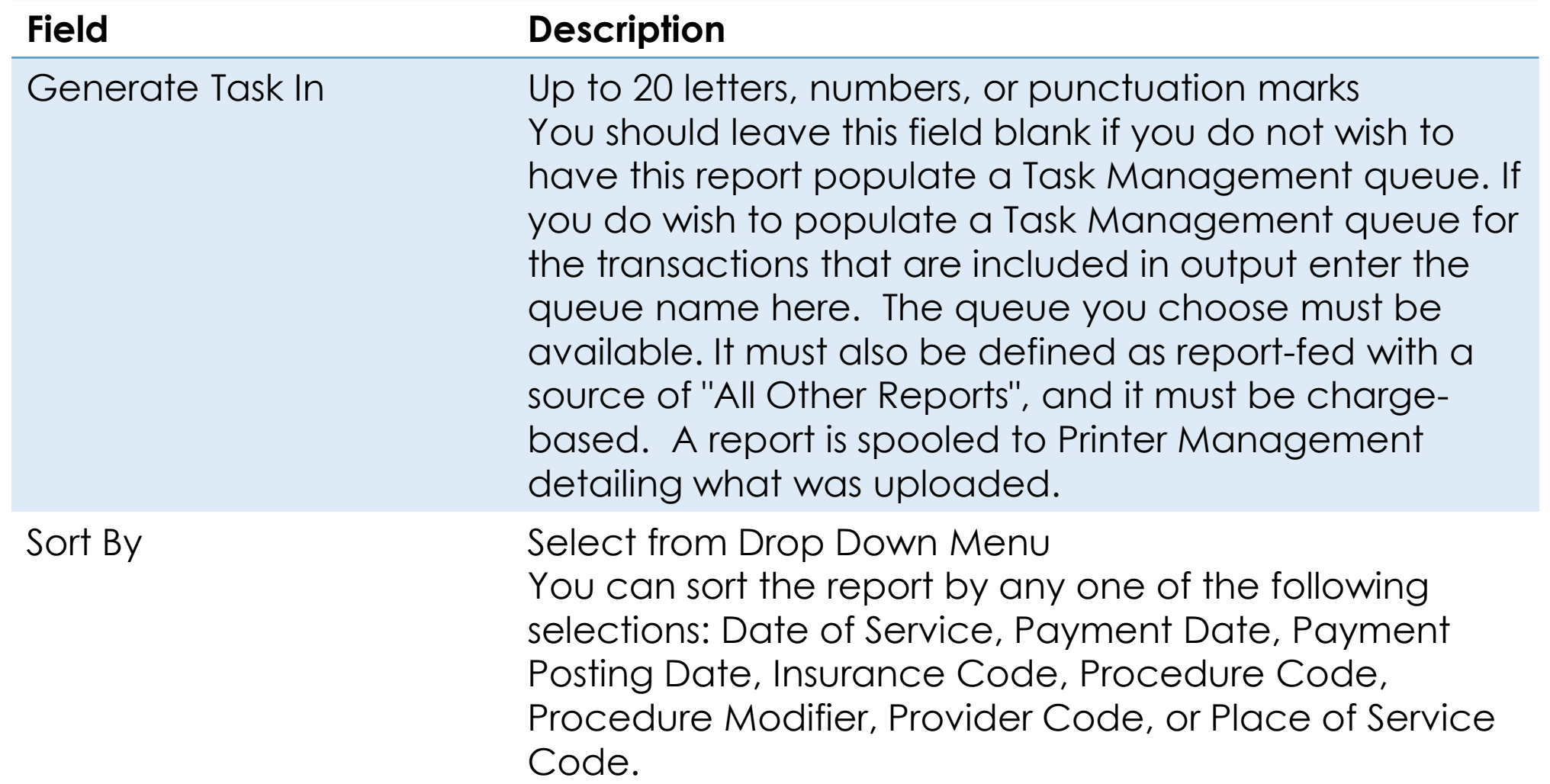

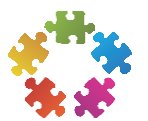

## Questions?

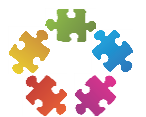

#### Contact Information

Kathy Puziak, CMPE KPG Revenue Cycle Management, Inc. Consulting, Training, Speaker Las Vegas, Nevada [kathy.puziak@kpgrcm.com](mailto:kathy.puziak@kpgrcm.com) 303-478-3828

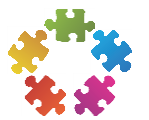